## **INFORMAATIKA VALIKAINEKAVA I KOOLIASTMES**

## **Informaatika õppe-ja kasvatuseesmärgid I kooliastmes**

Infotehnoloogia kasutamise oskus on üks põhilisi töö tõhustamise vahendeid, mille peavad

omandama kõik õpilased ning selle õpetus peab toimuma ainekavu läbiva teemana.

Läbiva teema infotehnoloogia õpetamisega taotletakse, et õpilane:

Mõistab infotehnoloogia kasutamisega seostuvaid majanduspoliitilisi, sotsiaalseid ja eetilisi aspekte;

Omandab infotehnoloogiavahendite iseseisva kasutamise oskused.

## **Informaatika õpitulemused I kooliastmes**

3.klassi lõpetanu:

- oskab kasutada õpitarkvarasid;
- oskab kasutada kontoritarkvara Microsoft Word;
- oskab leida vajalikku infot Internetist, kasutada erinevaid otsingumootoreid;
- tunneb Koolielu portaali struktuuri ja oskab iseseisvalt seda kasutada;  $\Box$  oskab hallata oma faile

## **Informaatika 3. klassi valikainekava**

#### **35 tundi õppeaastas**

Lihtsamate tabelite tegemine .

Internetist otsingumootorite kasutamine.

Koolielu portaalist õpiotstarbeliste töölehtede täitmine ja kasutamine [\(www.koolielu.ee\).](http://www.koolielu.ee/)

Erinevate drillprogrammide kasutamine matemaatikas ja eesti keeles.

Osalemine On-line viktoriinides (www.miksike.ee ).

Microsoft Word (Table - Insert Table lihtsamate tabelite tegemine- Columns, Rows näiteks tunniplaani tegemine, tabelis liikumine, File- Save, Edit- Copy, Paste teksti toomine Internetist Wordi, View- Toolbars, Header and Footer, Insert- Date and Time)

## **Informaatika õpitulemused II kooliastmes**

#### **Õpitulemused:**

1) vormindab arvutiga lühemaid ja pikemaid tekste (nt kuulutusi, plakateid, referaate), järgides tekstitöötluse põhireegleid (suur ja väike algustäht; kirjavahemärgid, reavahetused ja tühikud; poolpaks, kald- ja allajoonitud kiri; ülaja alaindeks; sõna-, rea-, lõiguvahe; teksti joondamine; laadid ja dokumendimallid; loetelud; värvid, joonised, pildid, diagrammid, tabelid);

2) leiab internetist ja kopeerib tekstifaili või esitlusse erinevas formaadis algmaterjali

(tekst, pilt, tabel, diagramm) ning töötleb neid vajaduse korral, pidades kinni intellektuaalomandi kaitse headest tavadest;

3) viitab ja taaskasutab internetist ning muudest teabeallikatest leitud algmaterjali korrektselt, hoidudes plagiaadist;

4) mõistab internetist leitud info kriitilise hindamise vajalikkust, hindab teabeallikate objektiivsust ning leiab vajaduse korral sama teema kohta alternatiivset vaatenurka esindavaid allikaid;

5) kasutab vilunult operatsioonisüsteemi graafilist kasutajaliidest (muudab akende suurust, töötab mitmes aknas, muudab vaateid, sordib faile, otsib vajalikku);

6) salvestab tehtud tööd ettenähtud kohta, leiab ja avab salvestatud faili uuesti, salvestab selle teise nime all, kopeerib faile ühest kohast teise ning võrdleb faili suurust vaba ruumiga andmekandjal;

7) koostab teksti, diagramme, pilte, audiot, videot ja tabeleid sisaldava esitluse etteantud teemal;

8) kujundab esitluse loetavalt ja esteetiliselt, lähtudes muu hulgas järgmistest kriteeriumidest: optimaalne info hulk slaidil, märksõnad sidusa teksti asemel, allikatele viitamine, kujunduse säästlikkus;

9) koostab etteantud andmestiku põhjal andmetabeli, sagedustabelid ja sobivat tüüpi diagrammid (tulp-, sektor- või joondiagrammi);

10) vormindab korrektselt referaadi järgmised osad: tiitelleht, automaatselt genereeritud sisukord, sissejuhatus, peatükid, alapeatükid, joonised, tabelid, päis, jalus, kokkuvõte, kasutatud kirjandus ja lisad;

11) salvestab valmis referaadi eri formaatides (doc, odt, pdf), pakib faili kokku, saadab selle e-posti teel manusena õpetajale, laeb veebikeskkonda ja prindib selle paberile; 12) selgitab arvuti väärast kasutamisest tekkida võivaid ohte oma tervisele (sõltuvus, liigese- ja rühivead, silmade kaitse) ning oskab oma igapäevatöös arvutiga neid ohte vältida, valides õige istumisasendi, jälgides arvuti kasutamise kestust, tehes võimlemisharjutusi silmadele ja randmetele jne;

13) kaitseb enda virtuaalset identiteeti väärkasutuse eest, valides igale keskkonnale uue tugeva parooli ning vahetades paroole sageli, ega avalda sensitiivset infot enda kohta avalikus internetis;

14) kannab arvutisse fotosid, videoid ja helisalvestisi;

15) ühendab turvaliselt arvuti külge erinevaid lisaseadmeid (mälupulk, hiir, printer, väline kõvaketas).

#### **Informaatika valikainekava 4.klassile**

Koostanud Triin Tiisler, Järva-Jaani Gümnaasium

#### **Õpitulemused**

4.klassi lõpetaja:

- 1) oskab kasutada õpitarkvarasid;
- 2) oskab kasutada kontoritarkvara Microsoft Word;
- 3) oskab leida vajalikku infot Internetist, kasutada erinevaid otsingumootoreid;
- 4) oskab luua esitlusi tarkvara Power Point abil;
- 5) tunneb erinevaid õppeprogramme ja oskab iseseisvalt neid kasutada;
- 6) oskab hallata oma faile;
- 7) oskab suhelda e-posti teel.

### **[Õppesisu](http://www.hot.ee/arvutiainekava/INFORMAATIKA%20AINEKAVA%201.htm#NFORMAATIKA%20AINEKAVA%201.-4.%20KLASSILE)**

Projekt- uurimustöö koostamine erinevates õppeainetes. Tekstitöötlus, kujundus.

Internet info otsing WWW-s (erinevate otsingumootorite kasutamine, märksõnaotsingud). PowerPoint esitlus uurimustöö ettekandmiseks. Suhtlemine E-posti teel. Kataloogi loomine kõvakettale ja salvestamine. Erinevate õppeprogrammide kasutamine. Koolielu portaalist õppematerjalide kasutamine vastavalt ainekavadele (www.koolielu.ee). Ristsõna koostamine tarkvaraprogrammi abil (http://puzzlemaker.school.discovery.com ). Osalemine On-line viktoriinides (www.miksike.ee).

#### **Informaatika valikainekava 5. klassile**

Koostanud Triin Tiisler, Järva-Jaani Gümnaasium

#### **Õpitulemused:**

1) kasutab vilunult ja efektiivselt arvuti sisendseadmeid (hiir, klaviatuur), väljundseadmeid (printer, monitor, väline kõvaketas, mälupulk), püsimäluseadmeid (CD-ROM, kõvaketas) ja operatsioonisüsteemi kasutajaliidest (muudab akende suurust, töötab mitmes aknas);

2) vormindab arvutiga referaadi, järgides tekstitöötluse põhireegleid ja korrektset viitamist;

3) kujundab esitluse loetavalt ja esteetiliselt (optimaalne info hulk slaidil, märksõnade kasutamine, kujundus);

4) leiab internetist ja kopeerib esitlusse erinevas formaadis algmaterjale (tekst, pilt, tabel, diagramm);

5) loob e-posti aadressi, kasutab e-posti suhtlusvahendina, sealhulgas lisab kirjadele manuseid ning oskab avada manuseid sobiva programmiga;

6) toob näiteid arvuti väärast kasutamisest tekkida võivatest ohtudest ja kirjeldab nende mõju tervisele.

#### **Õpisisu**

**1. Arvuti käsitsemise põhioskused.** Arvuti funktsioonid ja olemus. Riist- ja tarkvara. Arvuti sisse ja välja lülitamine. Arvuti peamised sisend- ja väljundseadmed. Operatsioonisüsteemid (MS Windows ja LINUX).

**2. Tekstitöötlus.** Üldised teadmised tekstitöötlus programmist (Word ja OO). Teksti sisestamise reeglid. Liikumine tekstis. Teksti aktiveerimine. Tähemärgi vormindamine. Lõigu vormindamine. Nupuriba. Rullimisribad. Mõõduriba. Lõikude nummerdamine. Salvestamine.

Teksti kopeerimine ja tõstmine faili sees ja ühest failist teise. Menüüd. Lehe servad. Printimine.

**3. Failihaldus.** Kaustade ja failide leidmine ja avamine. Failide ja kaustade kopeerimine ja tõstmine. Failide ja kaustade hävitamine. Prügikasti tühjendamine.

**4. Referaadi koostamine ja vormindamine.** Referaadi kohustuslikud osad. Töö allikatega, informatsiooni hindamine. Refereerimine. Nõuded referaadi vormistamisele.

**5. Internet infoallikana.** Brauserid: Internet Explorer, Mozilla (Firefox). Viirused.

Informatsiooni otsimine Internetist. Informatsiooni objektiivsus. Elektronkirjavahetus. Kirjade lugemine. Uue kirja kirjutamine. Kirjale vastamine, manuste lisamine e-kirjale.

**6. Esitluste loomine.** Esitluse koostamine programmis MS PowerPoint. Märksõnade sisestamine slaididele. Slaidi kujundus ja skeem. Piltide skaneerimine ja lisamine. Slaidide animeerimine. Esitluse käivitamine. Ettekannete tegemine. Head tavad slaidide koostamisel ja avalikul esinemisel

#### **Informaatika VI klassi (valikaine) ainekava**

Koostanud Agnes Kaio

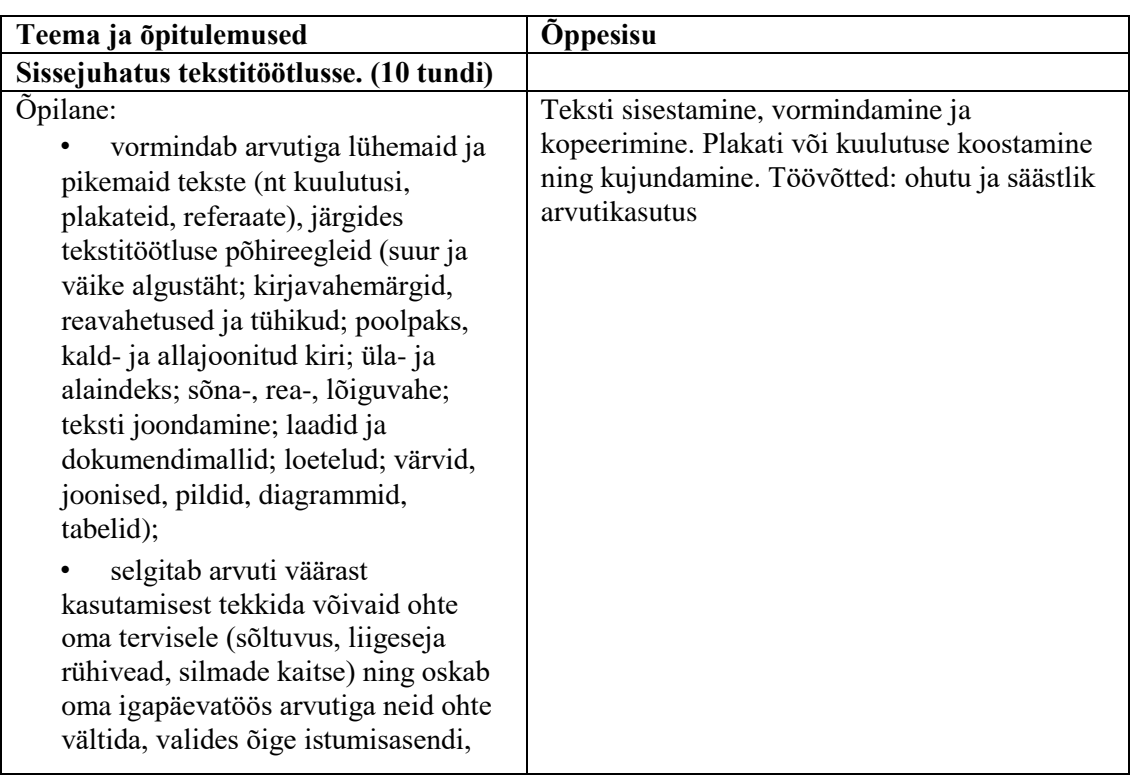

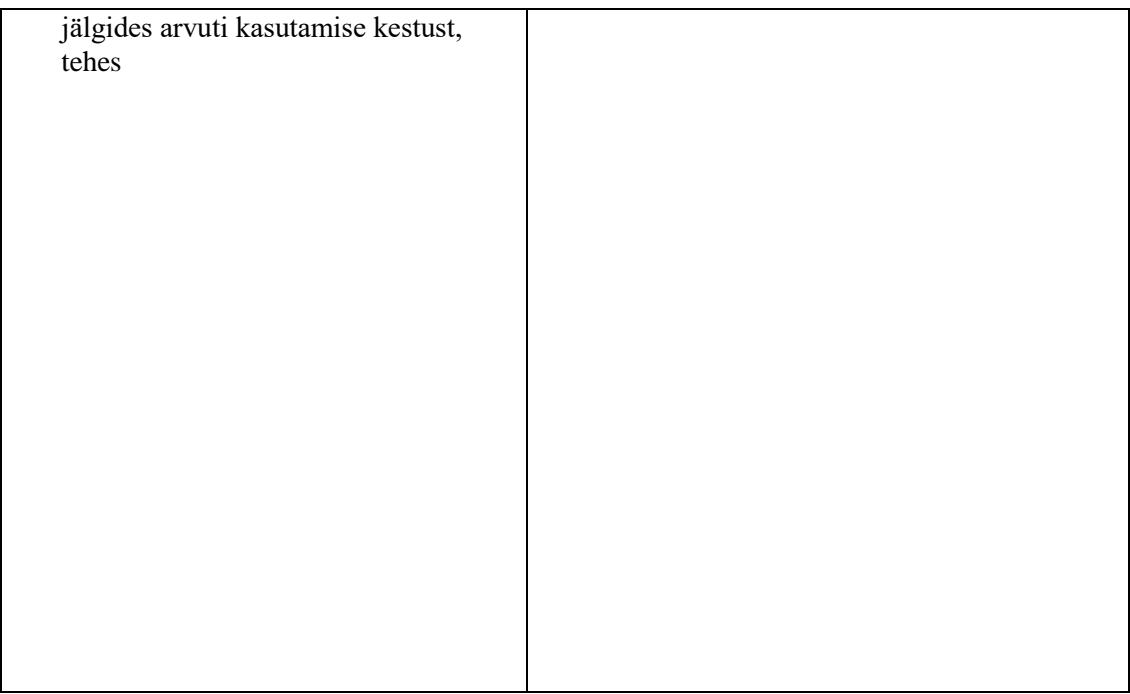

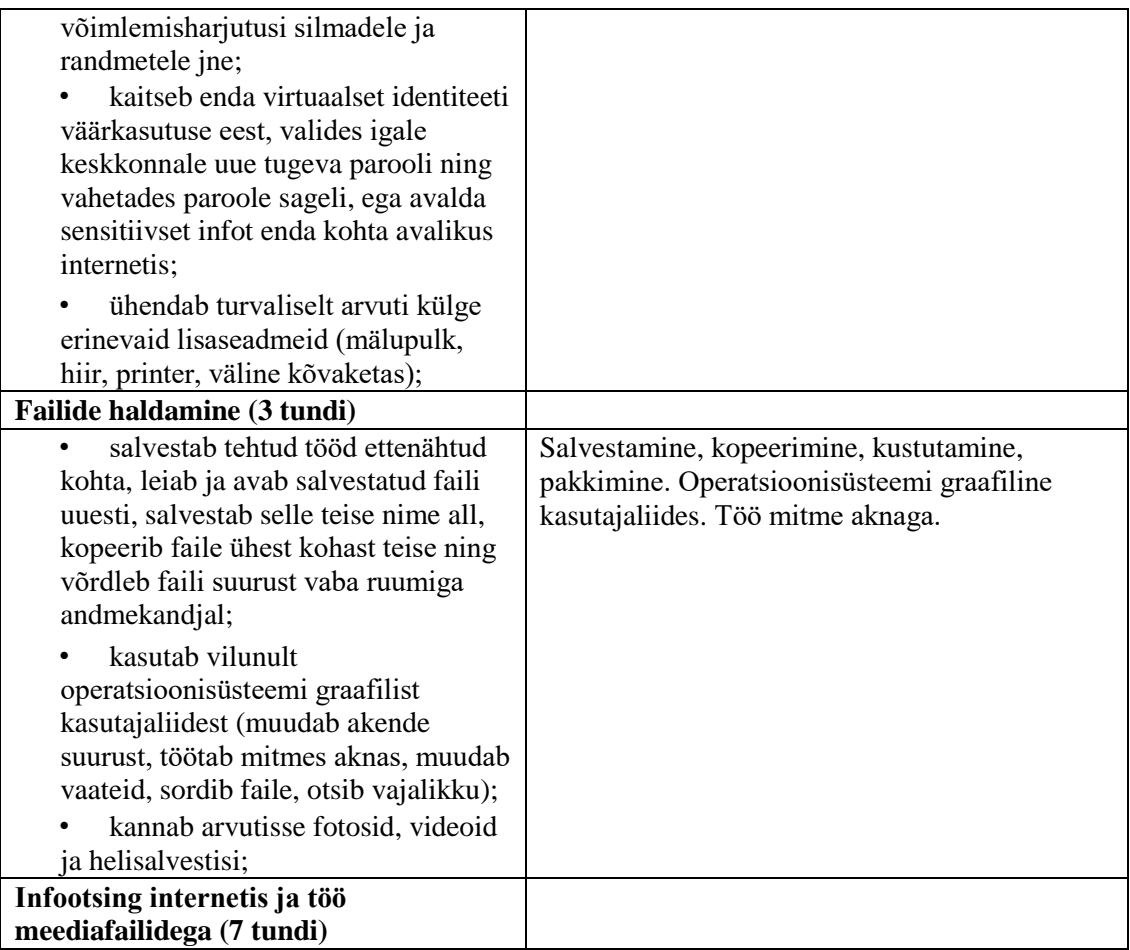

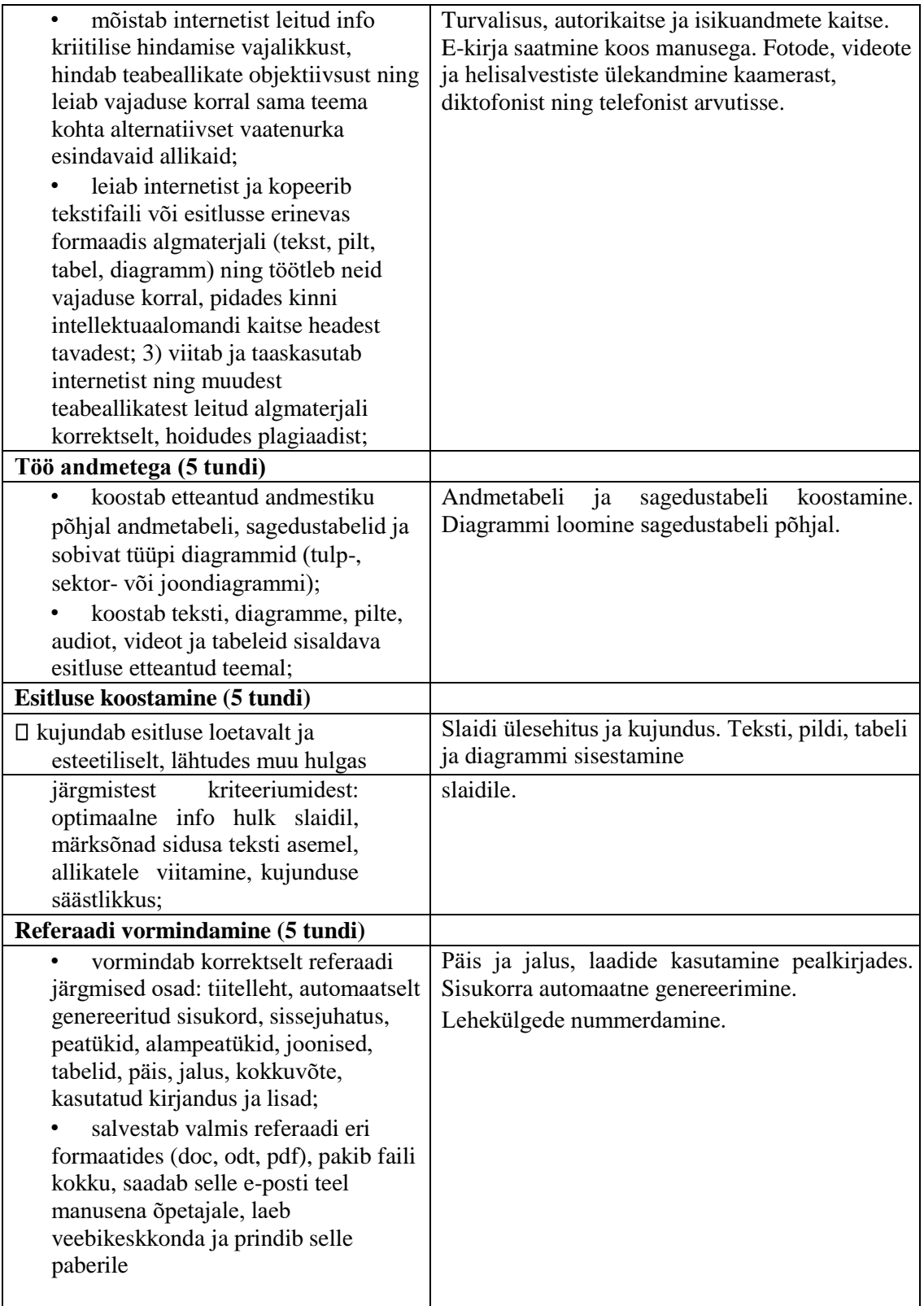

# **INFORMAATIKA Õppe-kasvatuseesmärgid III kooliastmes**

Põhikooli informaatikaõpetusega taotletakse, et õpilane:

1) valdab peamisi töövõtteid arvutil igapäevases õppetöös eelkõige infot otsides, töödeldes ja analüüsides ning tekstidokumente ja esitlusi koostades;

2) teadvustab ning oskab vältida info- ka kommunikatsioonitehnoloogia (edaspidi IKT) kasutamisel tekkida võivaid ohte oma tervisele, turvalisusele ja isikuandmete kaitsele;

3) koostab IKT vahendeid kasutades toimiva ja efektiivse õpikeskkonna;

4) osaleb virtuaalsetes võrgustikes ning kasutab veebikeskkonda digitaalsete materjalide avaldamiseks kooskõlas intellektuaalomandi kaitse heade tavadega.

### **Informaatika VII klassi (valikaine)ainekava**

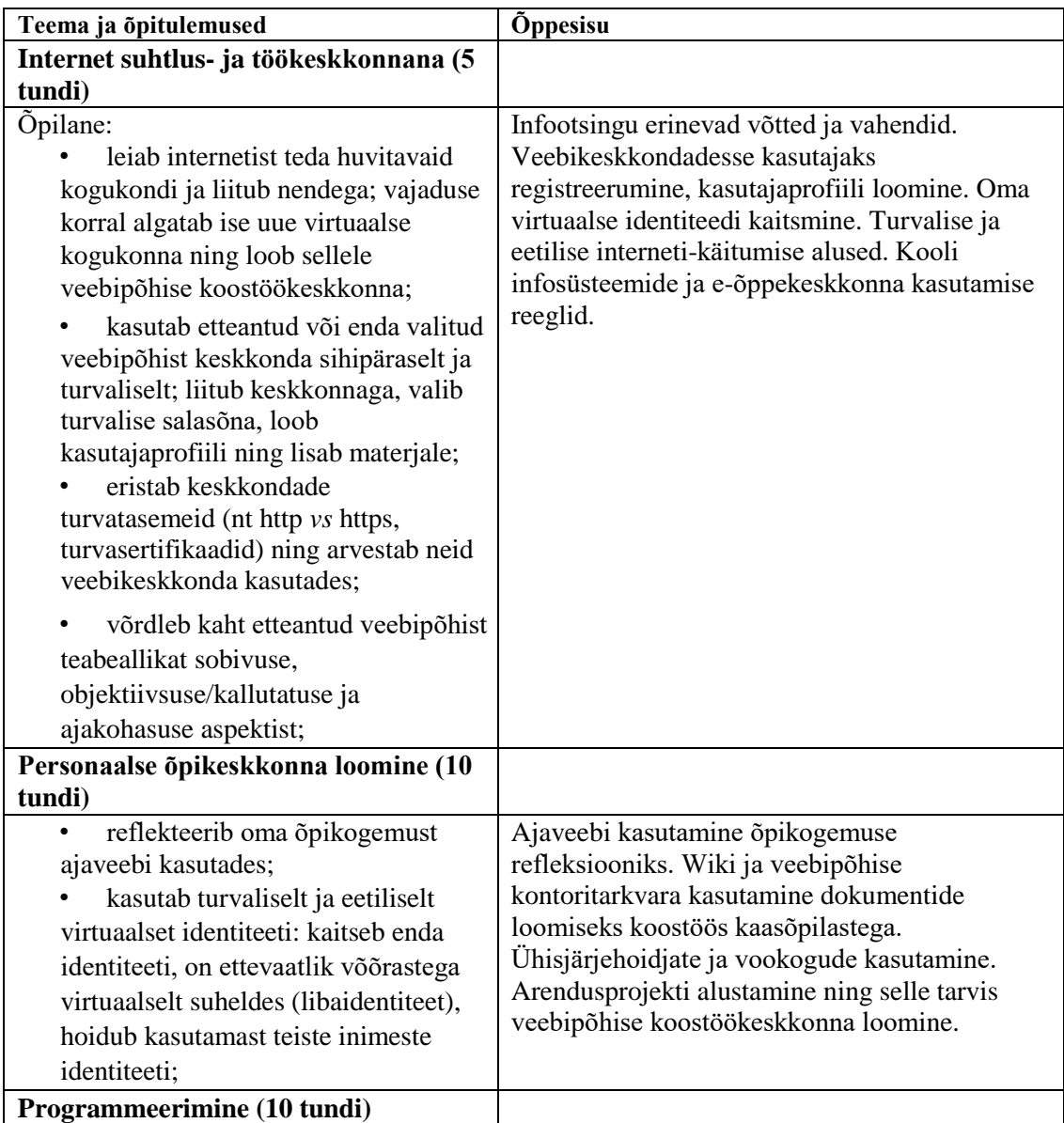

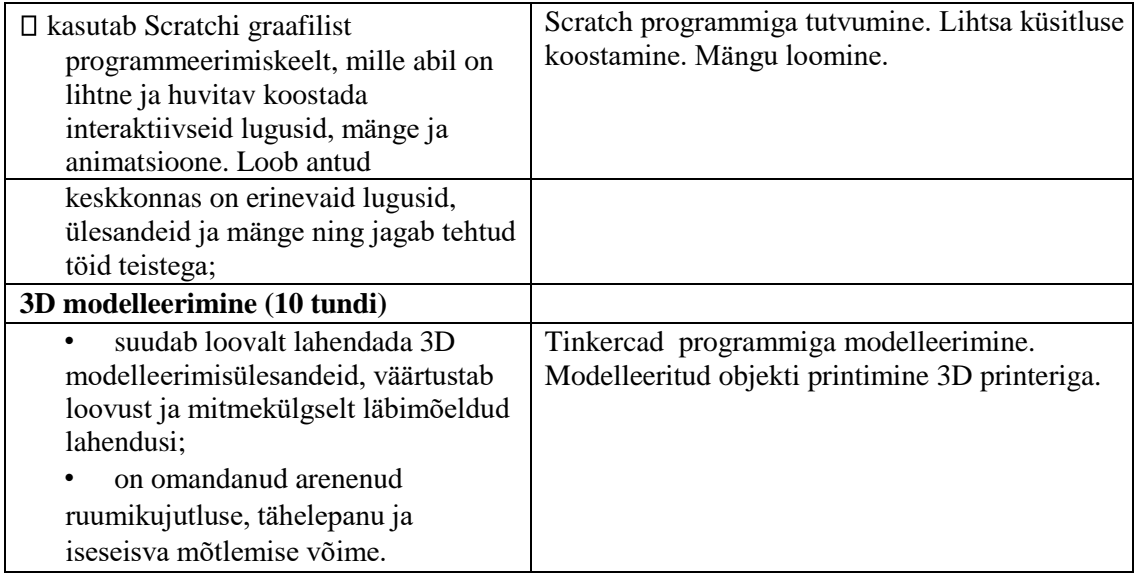

## **Informaatika VIII klassi (valikaine) ainekava**

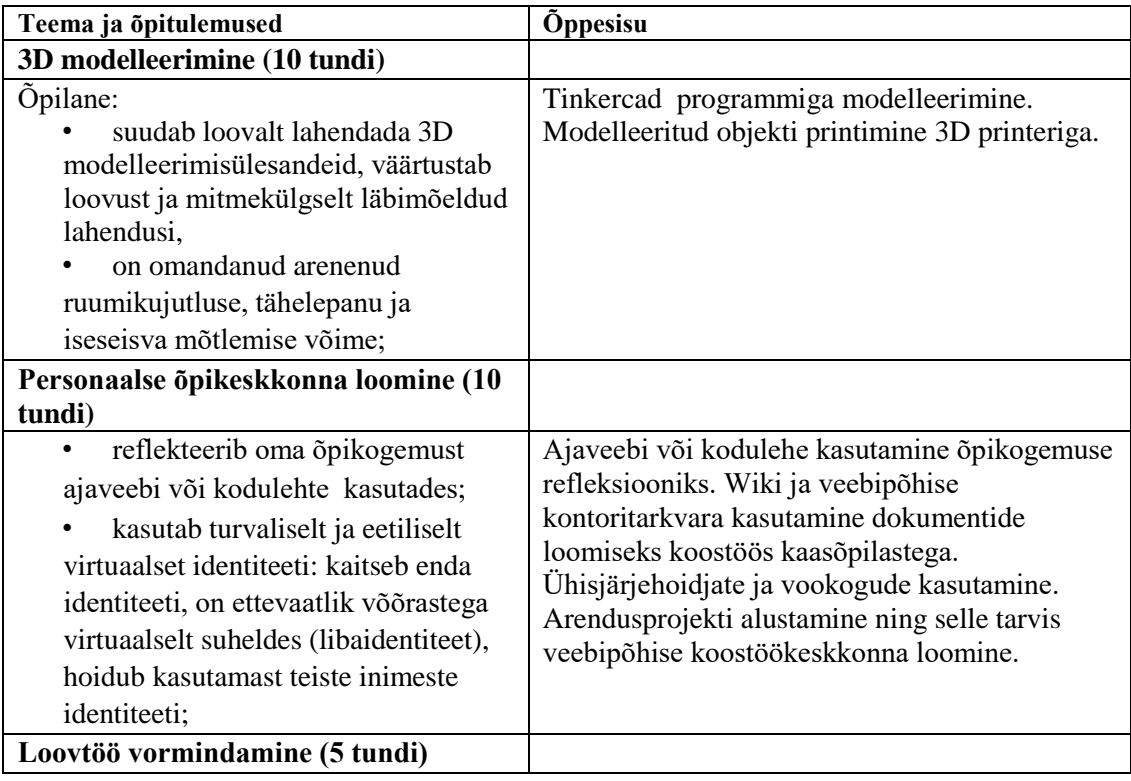

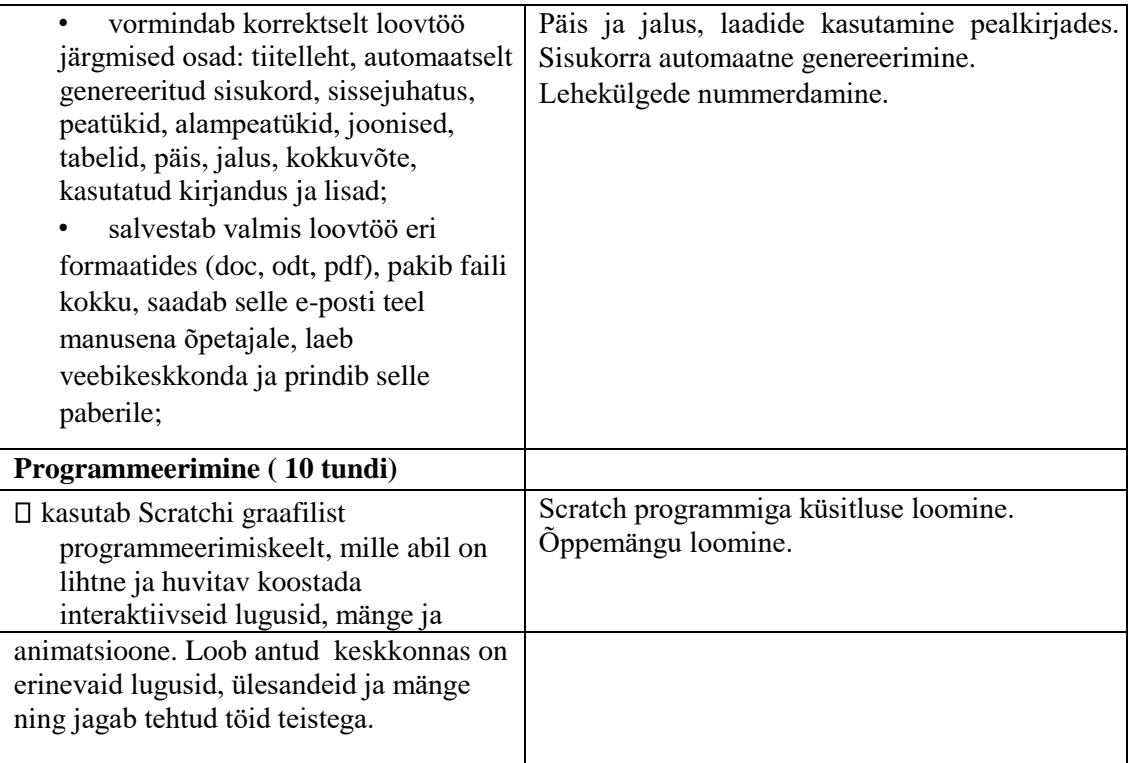

## **Informaatika IX klassi (valikaine) ainekava**

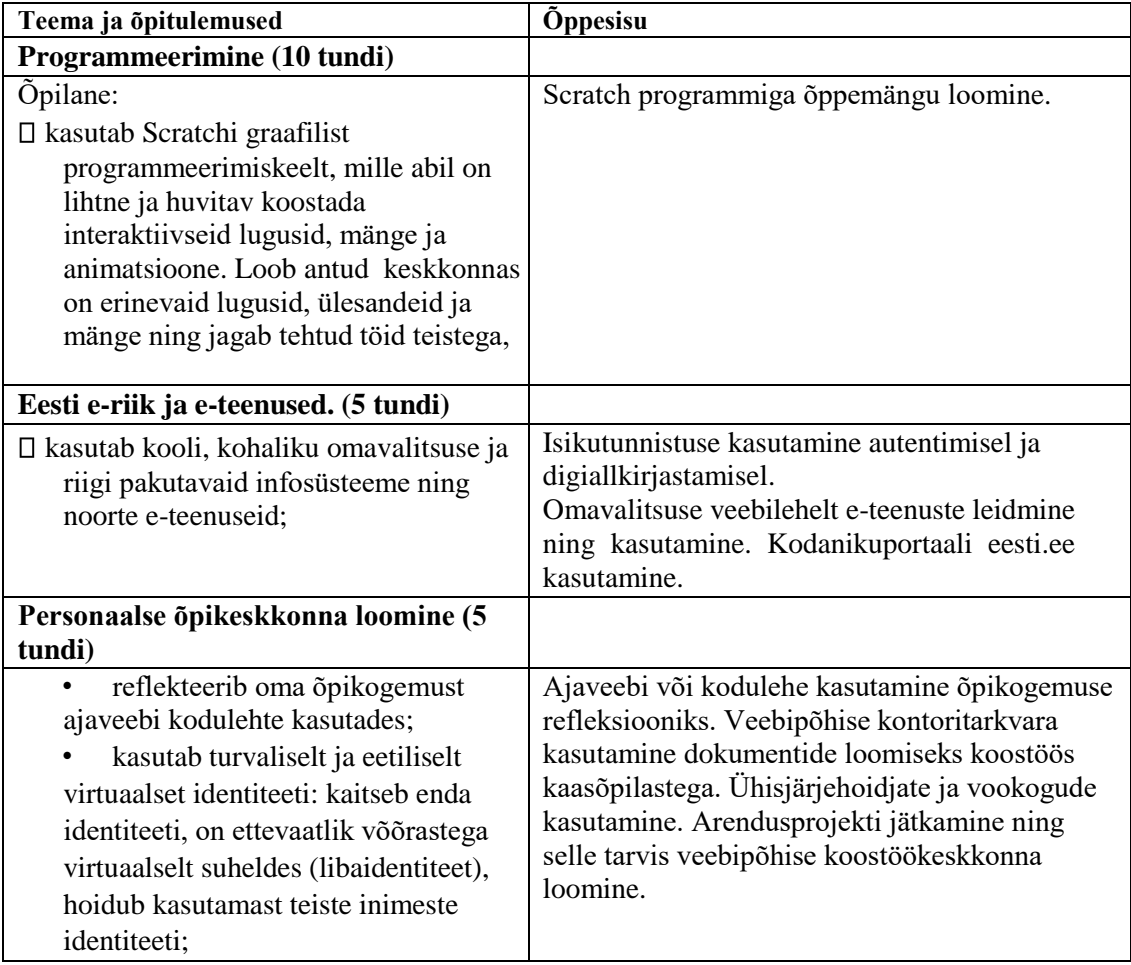

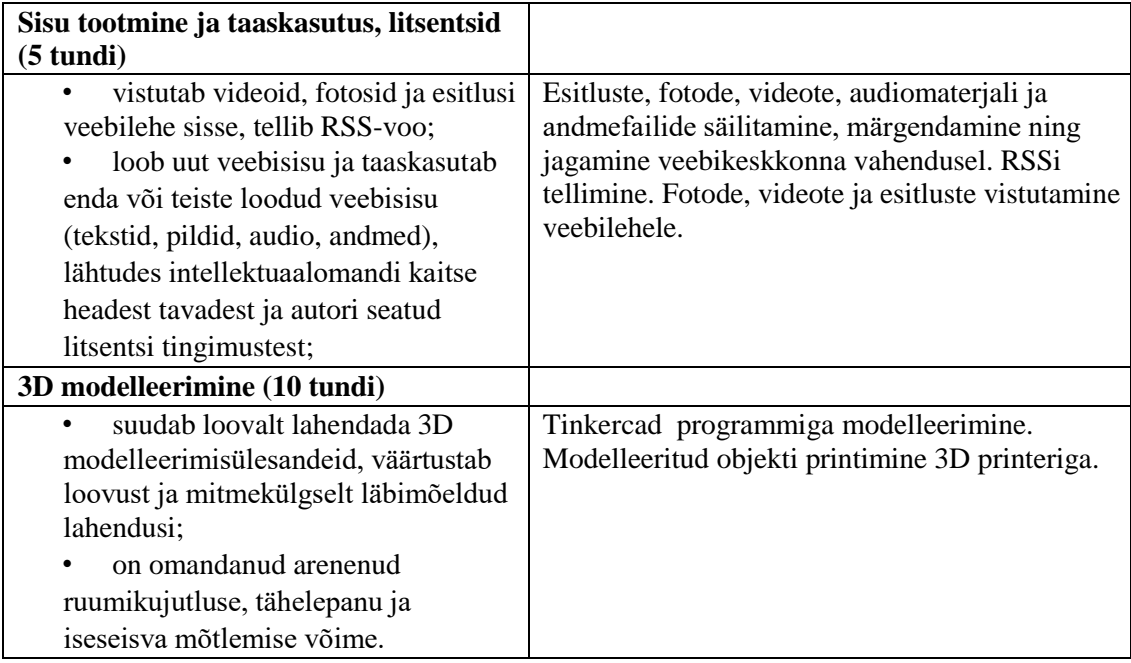